# LPGS / NLAPS Level 1 Product Radiometric Comparison Pat Scaramuzza, USGS/EDC/SSB/IAS version 5/23/2002

**Disclaimer – This document was created in May 2002, using data from that era. In March 2004, NLAPS changed their scaling so that their QCALMIN is now 1, duplicating the LPGS method. That change makes this document obsolete. A new LPGS/NLAPS comparison study will be available in spring/summer 2004.** 

## **Comparison Issues**

LPGS and NLAPS level 1 products have several known radiometric differences:

- LPGS scales level 1 products to a range of 1-254 with values of 0 and 255 set aside to flag fill and high saturation, respectively. NLAPS scales images from 0 to 254, with a value of 0 DN used for both fill and the lowest radiance value in the scene.
- LPGS and NLAPS perform different sets of artifact corrections. This can cause minor, scene dependant differences in level 1 radiometry.

However a direct comparison between the products is only possible if there are no resampling differences -- relative radiometry for a pixel can only be analyzed if that pixel is guaranteed to be viewing the same area in both products. Because of differences in LPGS and NLAPS level 1 resampling, this guarantee cannot be made. The known resampling differences are:

- NLAPS trims the edge of ETM+ scenes. LPGS products contain all image data sampled, including the jagged scene edges and IC shutter intrusion at the end of each scan.
- 60 meter and 15 meter NLAPS and LPGS products have different image sizes. In general, the LPGS product contains one more line and sample than the corresponding NLAPS product for bands 6L, 6H, and 8.
- NLAPS and LPGS use different methods to align the bands. LPGS aligns the bands to the center of each pixel. NLAPS aligns bands to the edge of each pixel. This leads to differences in resampled product even if the resampling method were identical.

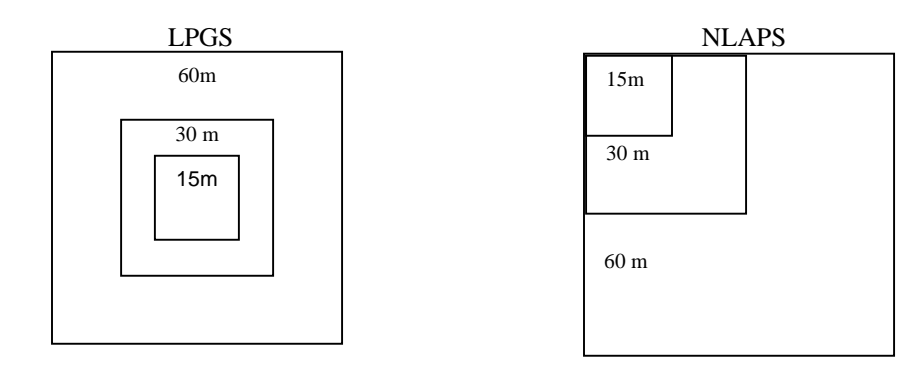

Figure 1. LPGS and NLAPS pixel alignment for 3 different resolutions.

• NLAPS and LPGS resampling methods are not identical. Analysis of geometric differences by Mike Choate revealed that the two systems use different ephemeris files as well as different algorithms to process quaternion, gyro, and gyro drift data.

These differences mean that even with the same L0 image and identical CPF parameters, LPGS and NLAPS will produce L1 products that cannot be directly compared radiometrically. Any sharp radiometric transitions in the scene will create pixels that appear bright to one processing system and dark to the other. Any radiometric comparison of LPGS and NLAPS images must involve homogenous regions without these sharp edges.

For radiometric comparison between images, a scatter plot is used. A comparison of identical data would show a thin line intersecting the origin with a slope of 1.

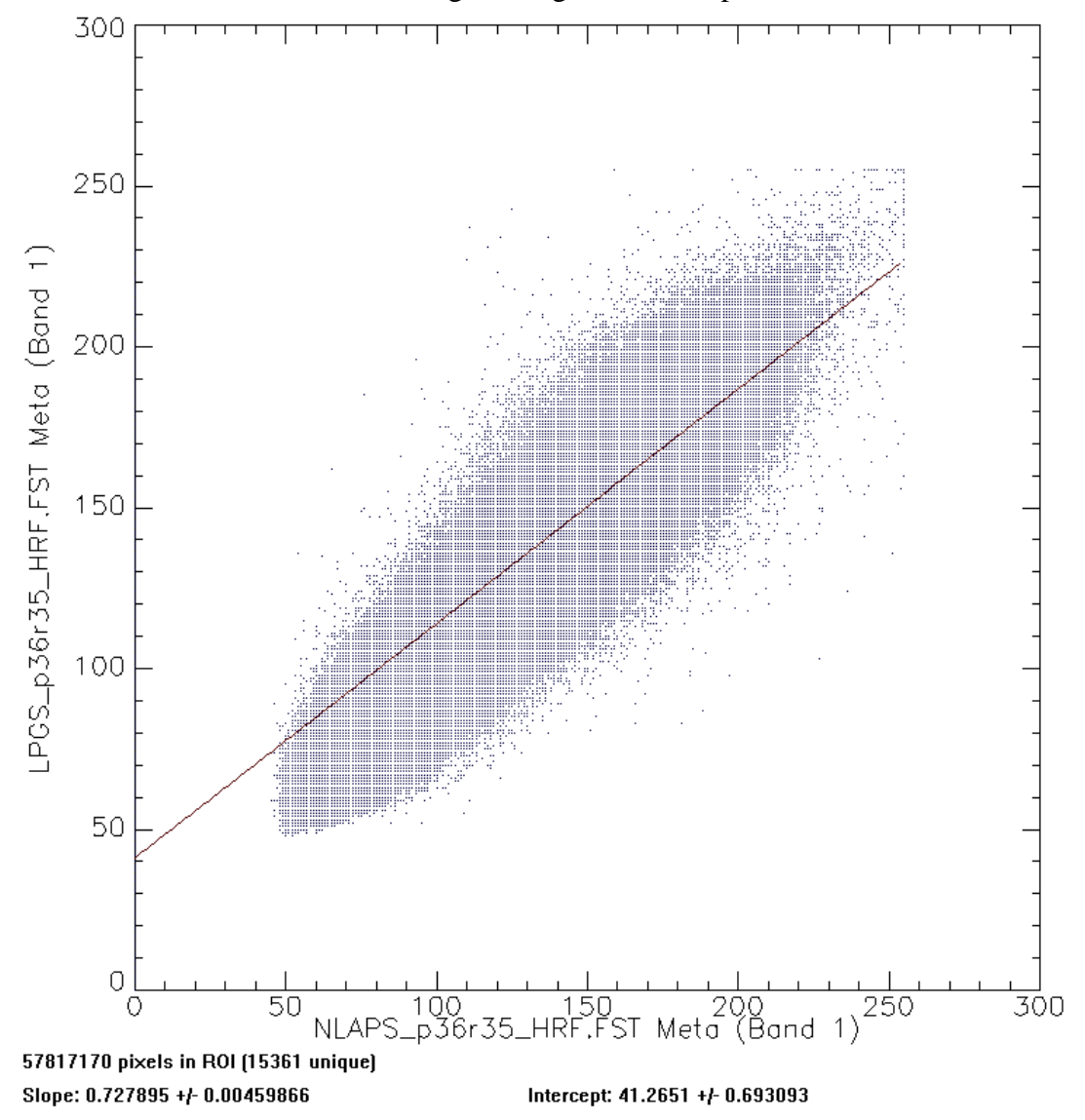

Figure 2: Full-scene scatter plot example

Figure 2 shows an example of a scatter plot between an entire LPGS L1 image and a corresponding NLAPS L1 image. A line has been fitted to the data using the IDL linear fit routine, which seeks a fit that minimizes the chi-square error statistic. The systems have resampled differently, spoiling the comparison.

## **Methodology**

To compare the two processing systems, homogenous regions within a set of 7 test images were constructed. These regions of interest were chosen for homogenaity (less than 5 DN standard deviation over the region, for all bands) and dynamic range (selected regions cover the range of radiances in the scene, for all bands). The datasets chosen were a subset of the geometric test scenes from Choate's study, for which LPGS and NLAPS level 1 products were available.

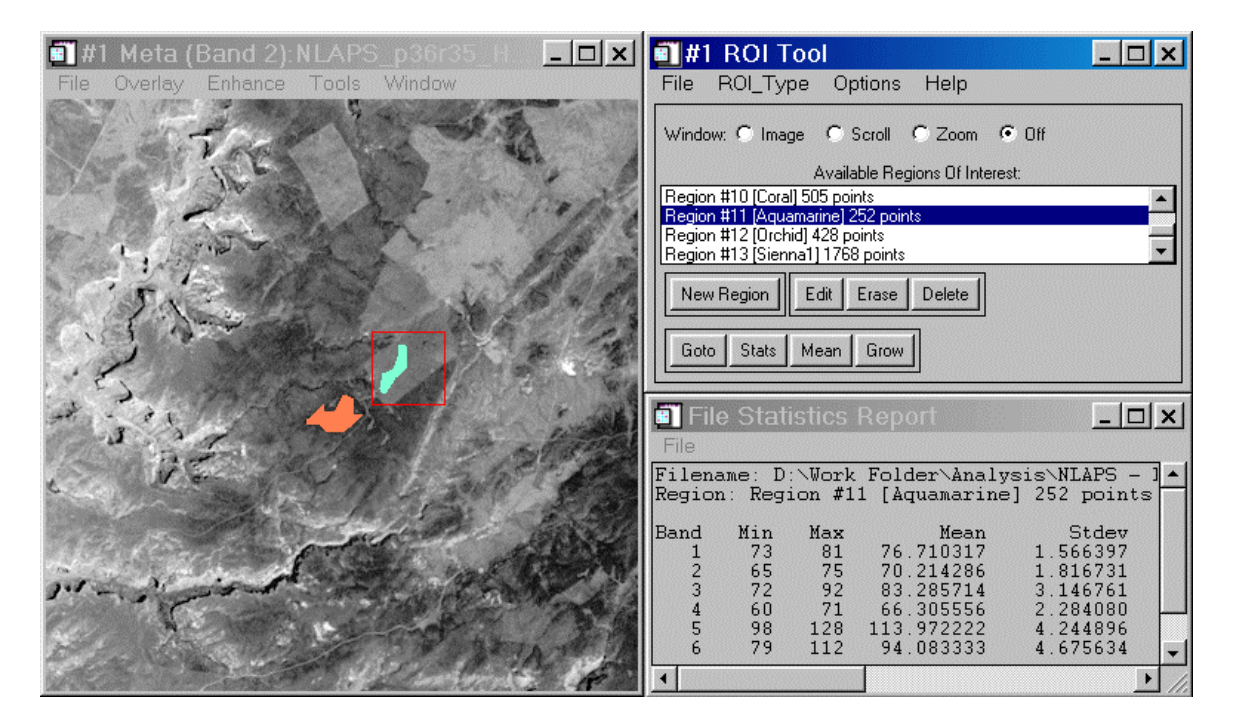

Figure 3: Regions of interest selection.

The scatter plot of the regions of interest for a scene create a line upon which a linear fit can be applied. Scatter plots were created using an IDL procedure written for this purpose and added onto ENVI. The procedure, scatter\_compare.pro, is included at the end of this document.

The parameters of the linear fit provide a measure of the relative gain and bias between LPGS and NLAPS L1 products. Figure 4 shows an example of a scatter plot over selected homogenous regions of interest. The scatter\_compare procedure automatically performs a linear fit to the scatter data, and estimates the standard deviation of the data around the fitted slope and intercept.

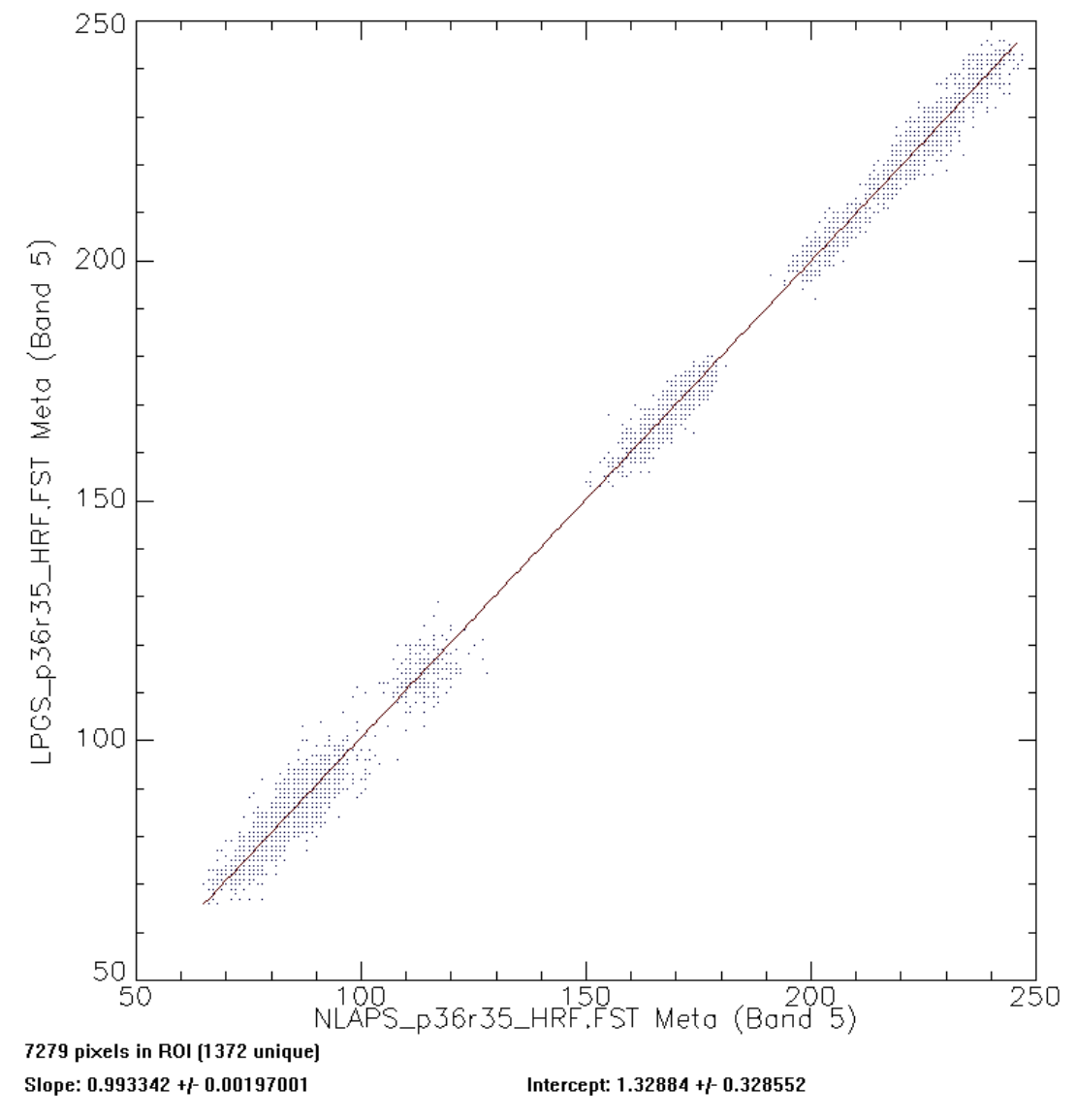

Figure 4: ROI scatter plot example

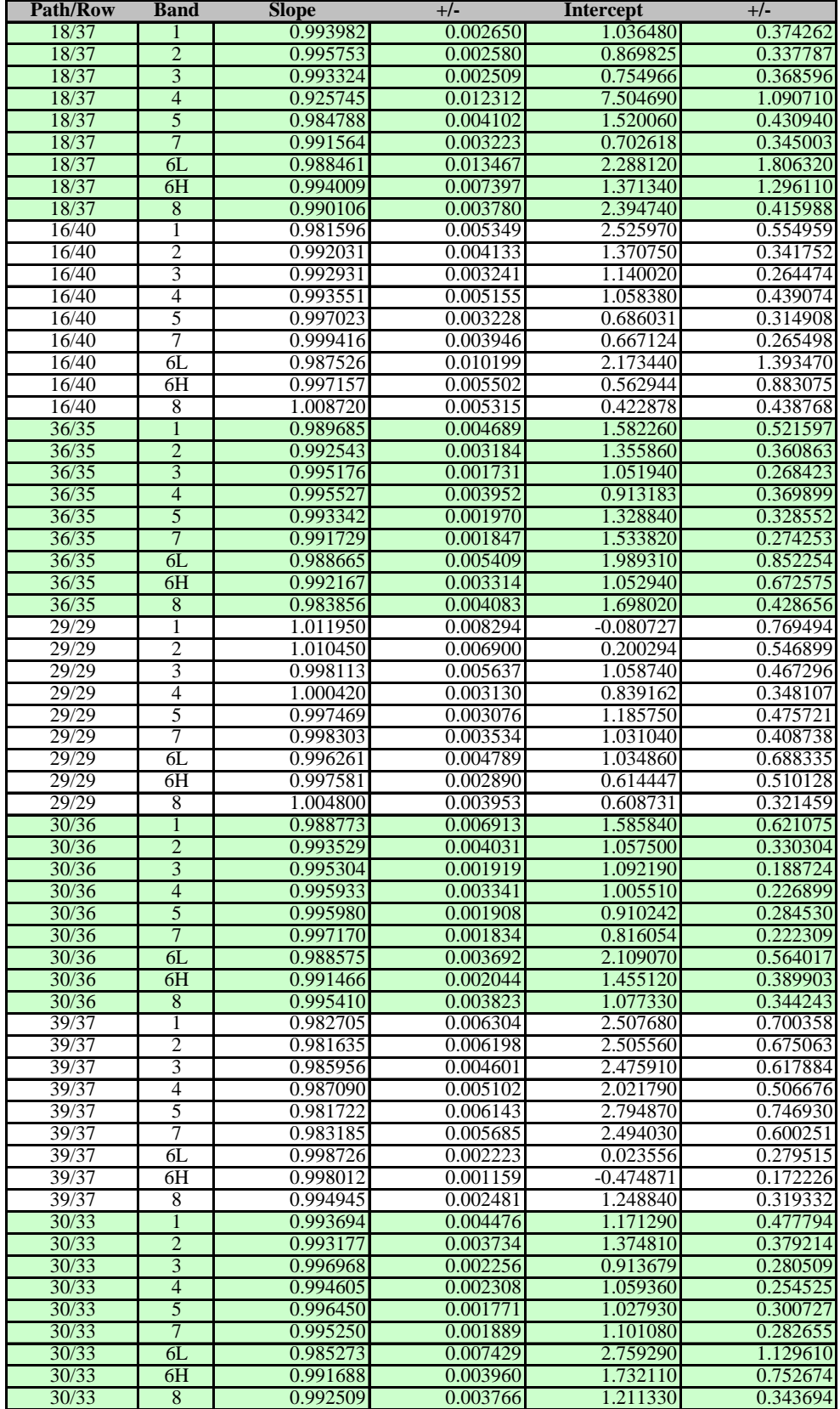

Table 1: Line fit parameters

## **Results**

The results of line fitting to ROI scatter plots for the 7 test scenes is displayed in Table 1.

Table 2 is a distillation of Table 1, showing the mean slope and intercept for each band along with the number of standard deviations from the mean slope and intercept for four possible outcomes. These outcomes are displayed in the plots in Figures 5 and 6. LPGS and NLAPS agree to within a scaling difference of 0.65%.

The relative gain and bias between LPGS and NLAPS level 1 radiometry is consistent with the expected range ratio of 254/255 and the expected bias of 1. This creates a 0.4% scaling difference between LPGS and NLAPS. Converting both scenes to radiance units would correct for this difference in scaling.

There appears to be a net 0.25% scaling difference, with LPGS scenes having systematically lower radiance than NLAPS scenes. This difference is likely due to the differences in radiometric processing between the two systems.

Neglecting one outlier in Band 4 (probably caused by an inhomogenous region of interest; due to vegetation, Band 4 is the most challenging band to analyze in this way), the maximum scaling difference between LPGS and NLAPS was 1.8% (1.4% corrected for known processing differences). All bands except band 5 met a 95% confidence value t-test for a slope of 254/255 and an intercept of 1.

|                         | Slope<br>Std. Dev.<br>Mean |        | Intercept<br>Std. Dev.<br>Mean |        | Number<br>οf<br>samples | t value<br>$Slope =$<br>Intercept Intercept<br>$Slope = 1$<br>254/255<br>$= 0$<br>$= 1$ |        |        | $t$ -test 95%<br>confidence<br>value |        |
|-------------------------|----------------------------|--------|--------------------------------|--------|-------------------------|-----------------------------------------------------------------------------------------|--------|--------|--------------------------------------|--------|
| Band 1                  | 0.9918                     | 0.0055 | 1.4755                         | 0.5742 | $\overline{7}$          | 3.9415                                                                                  | 2.0635 | 6.7986 | 2.1911                               | 2.4469 |
| Band 2                  | 0.9942                     | 0.0044 | 1.2478                         | 0.4246 | $\overline{7}$          | 3.5164                                                                                  | 1.1552 | 7.7761 | 1.5442                               | 2.4469 |
| Band 3                  | 0.9940                     | 0.0031 | 1.2125                         | 0.3508 | $\overline{7}$          | 5.1030                                                                                  | 1.7857 | 9.1435 | 1.6024                               | 2.4469 |
| Band 4                  | 0.9945                     | 0.0038 | 1.1496                         | 0.3575 | 6                       | 3.5029                                                                                  | 0.9957 | 7.8758 | 1.0247                               | 2.5706 |
| Band 5                  | 0.9924                     | 0.0032 | 1.3505                         | 0.4118 | $\overline{7}$          | 6.3443                                                                                  | 3.0723 | 8.6778 | 2.2523                               | 2.4469 |
| Band 6L                 | 0.9905                     | 0.0067 | 1.7682                         | 0.9591 | $\overline{7}$          | 3.7277                                                                                  | 2.1892 | 4.8779 | 2.1193                               | 2.4469 |
| Band 6H                 | 0.9946                     | 0.0038 | 0.9020                         | 0.6681 | $\overline{7}$          | 3.8197                                                                                  | 1.0546 | 3.5720 | 0.3881                               | 2.4469 |
| Band 7                  | 0.9938                     | 0.0031 | 1.1923                         | 0.3427 | $\overline{7}$          | 5.2272                                                                                  | 1.9197 | 9.2053 | 1.4844                               | 2.4469 |
| Band 8                  | 0.9958                     | 0.0039 | 1.2374                         | 0.3732 | $\overline{7}$          | 2.8844                                                                                  | 0.2143 | 8.7733 | 1.6833                               | 2.4469 |
| Reflective<br>Bands     | 0.9934                     | 0.0039 | 1.2743                         | 0.4115 | 41                      | 4.5112                                                                                  | 1.8269 | 8.1924 | <b>1.7636</b>                        | 2.0211 |
| Thermal<br><b>Bands</b> | 0.9925                     | 0.0052 | 1.3351                         | 0.8136 | 14                      | 3.7606                                                                                  | 1.7836 | 4.3418 | 1.0898                               | 2.1604 |
| Pan Band                | 0.9958                     | 0.0039 | 1.2374                         | 0.3732 | $\overline{7}$          | 2.8844                                                                                  | 0.2143 | 8.7733 | 1.6833                               | 2.4469 |
| All Bands               | 0.9935                     | 0.0042 | 1.2839                         | 0.4980 | 62                      | 4.1277                                                                                  | 1.6453 | 6.8210 | 1.5083                               | 1.9996 |

Table 2: Line Fit Statistics by Band

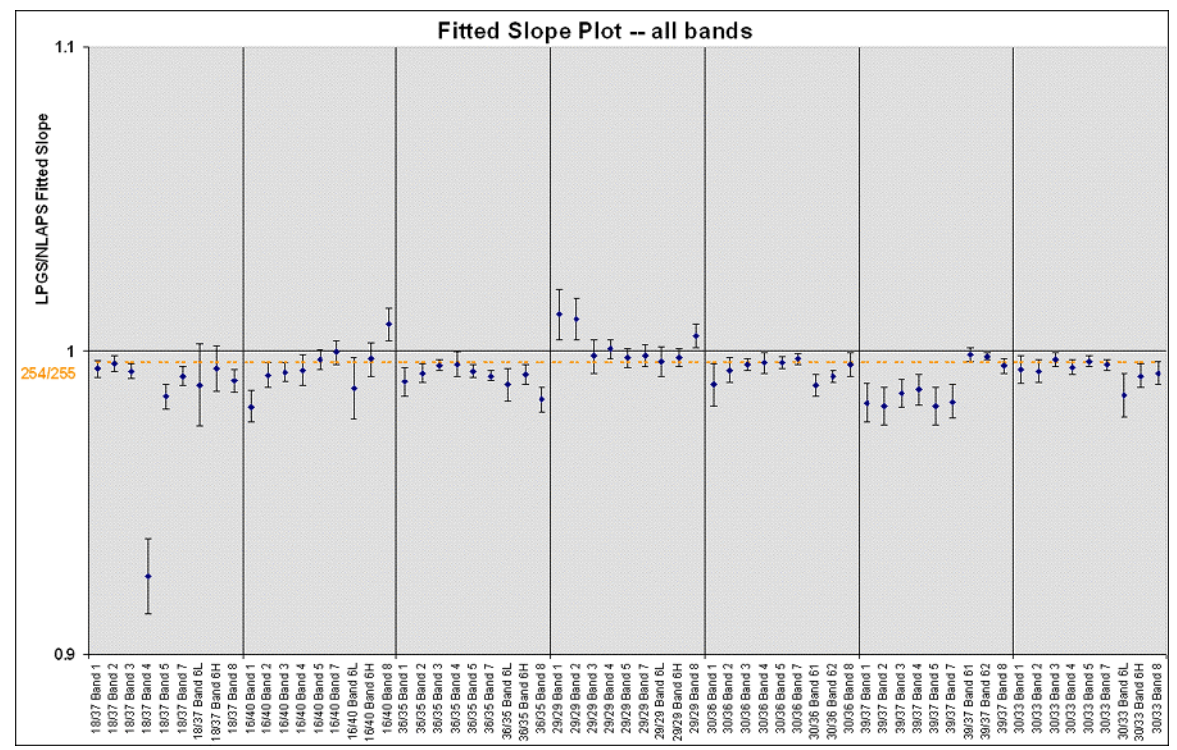

Figure 5: Mean Slope Plot -- test of relative gains.

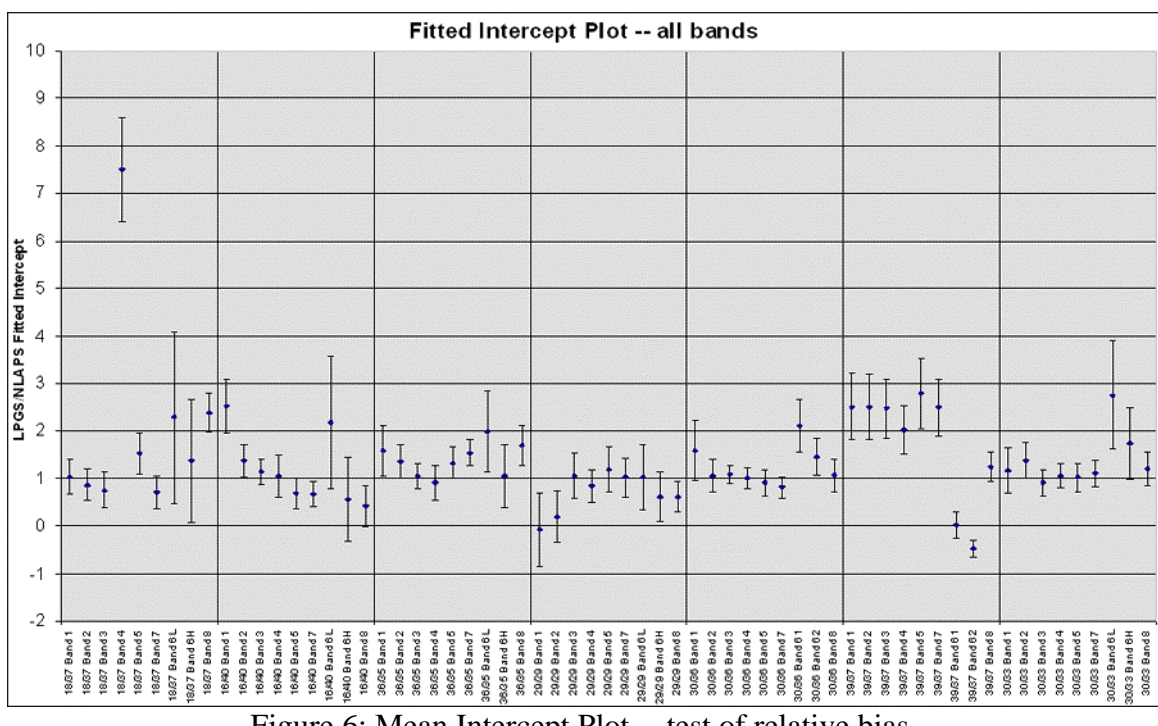

Figure 6: Mean Intercept Plot -- test of relative bias.

#### **Summary**

LPGS and NLAPS level 1 products agree to within a scaling factor of 1.8%, with an average difference of 0.65%.

The known differences in scaling account for 0.4%, but this difference is corrected when the product is converted to radiance units. This reduces the net difference to a mean of 0.25% and a worst-case difference of 1.4%.

These are differences in scaling factor or gain, and are thus not easily translated into DN. At a maximum DN count of 255, the mean difference of 0.25% will result in a 0.6 DN difference. At a DN count of 10 (the detector bias in most bands) the mean difference of 0.25% will result in a 0.025 DN difference.

The net difference after conversion to radiance appears to be systematic, with LPGS lower than NLAPS by 0.25%. Because all bands passed the t-test for bias, this systematic difference is likely to be a scaling difference between the two systems.

The datasets analyzed are consistent with the expected gain ratio of 254/255 and bias of 1 DN.

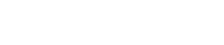

Band<sub>3</sub>  $_{\rm set}^{\rm o}$ 150

 $\overline{\mathbb{F}}$ 

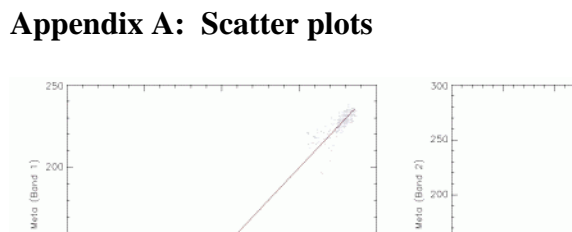

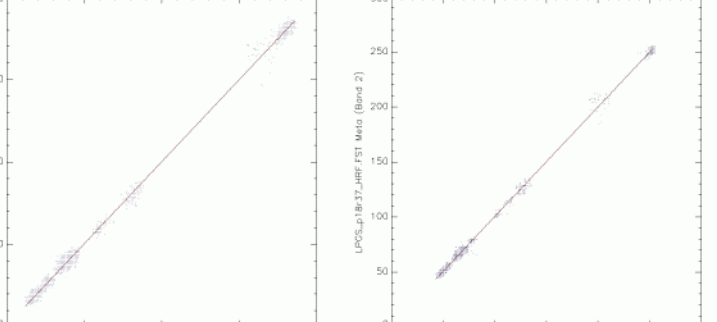

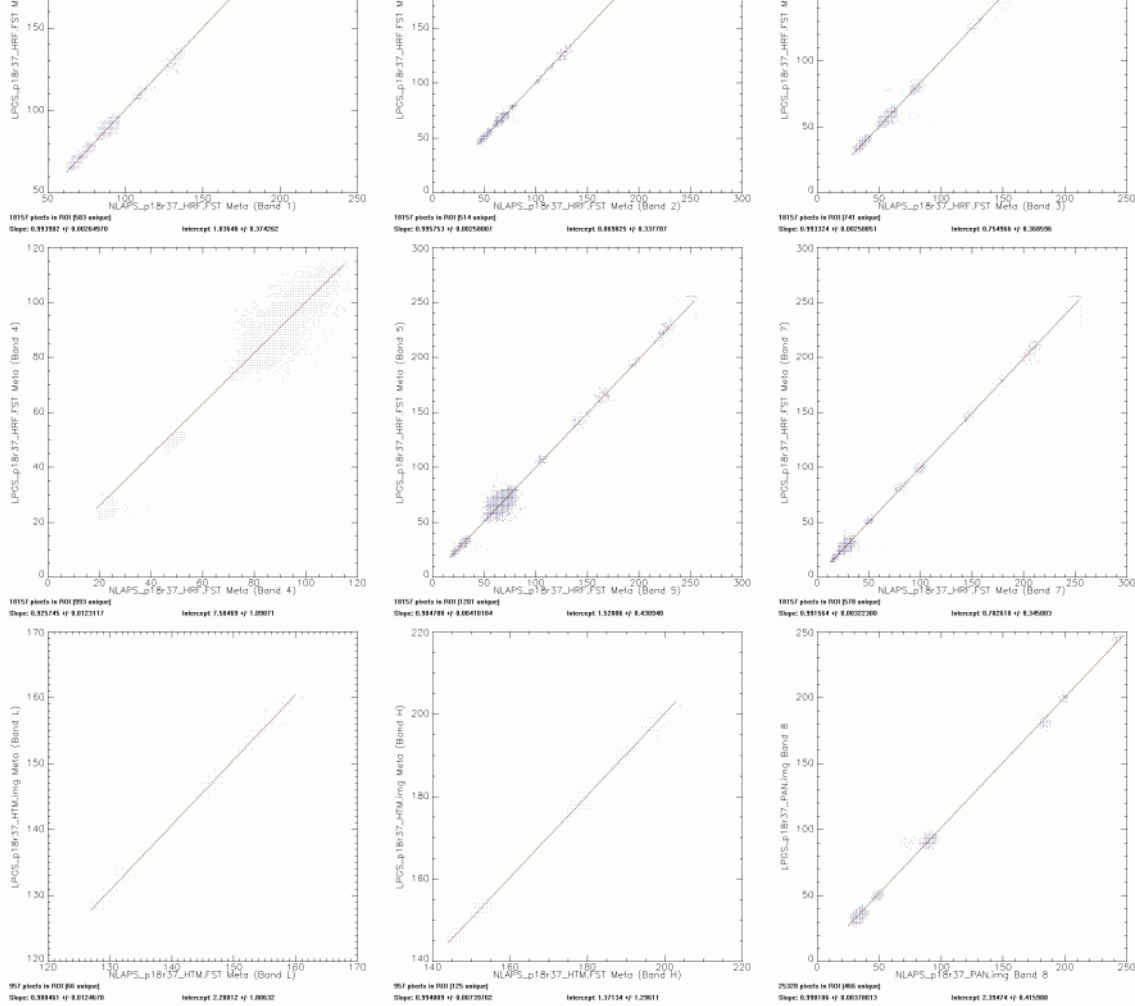

Path 18 Row 37 Acquired 6/22/2001

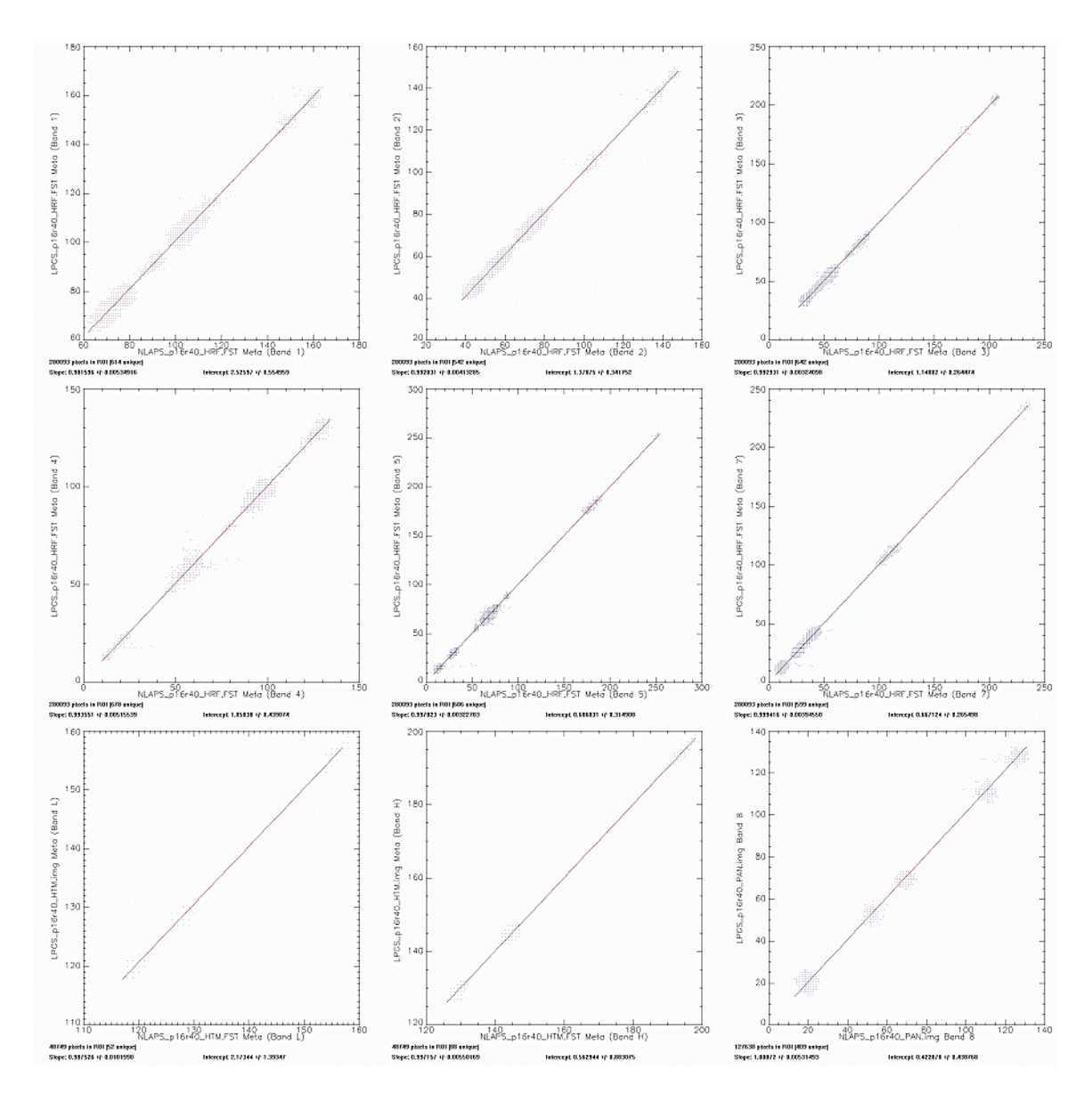

Path 16 Row 40 Acquired 4/3/2001

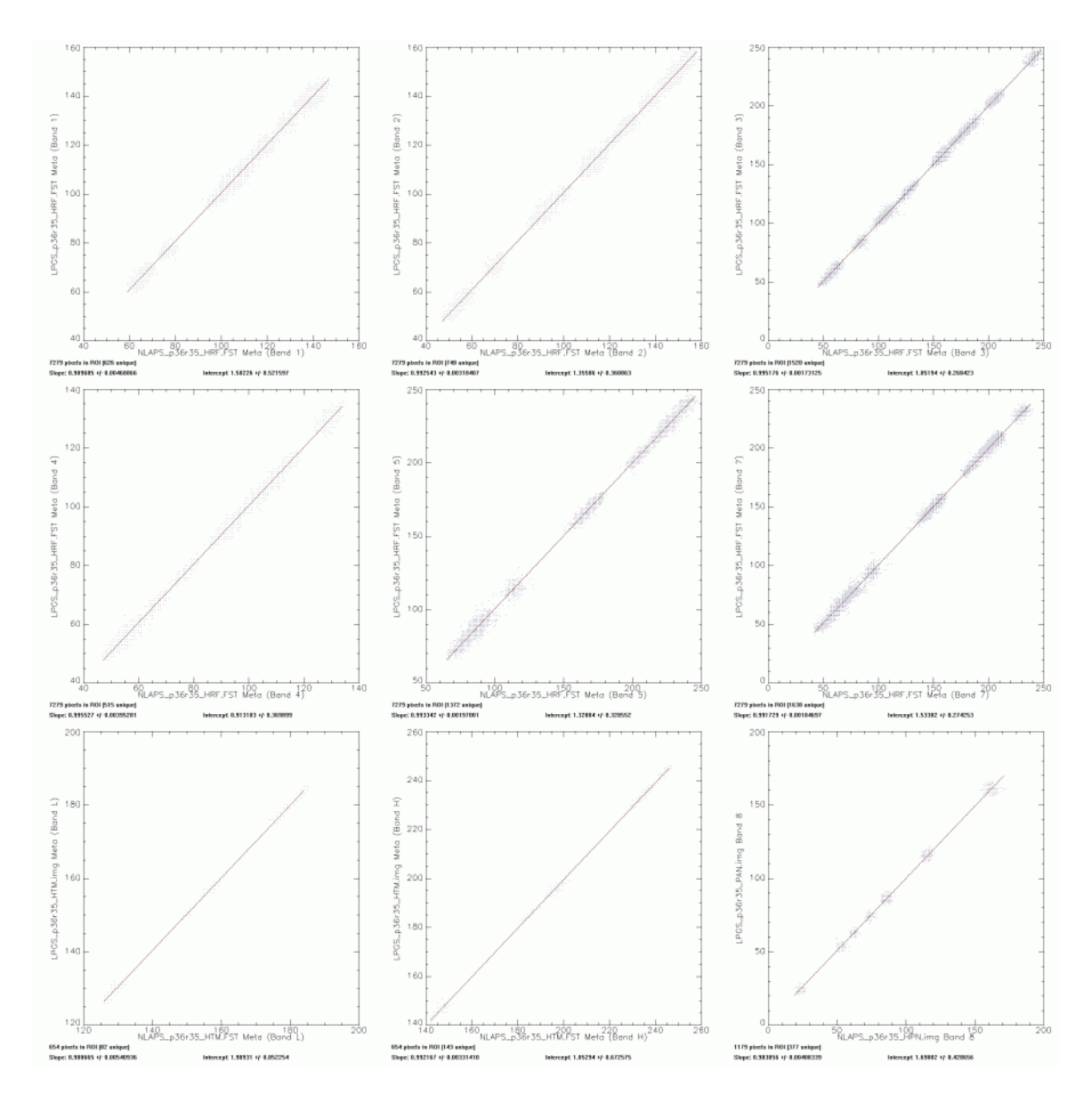

Path 36 Row 35 Acquired 6/15/2000

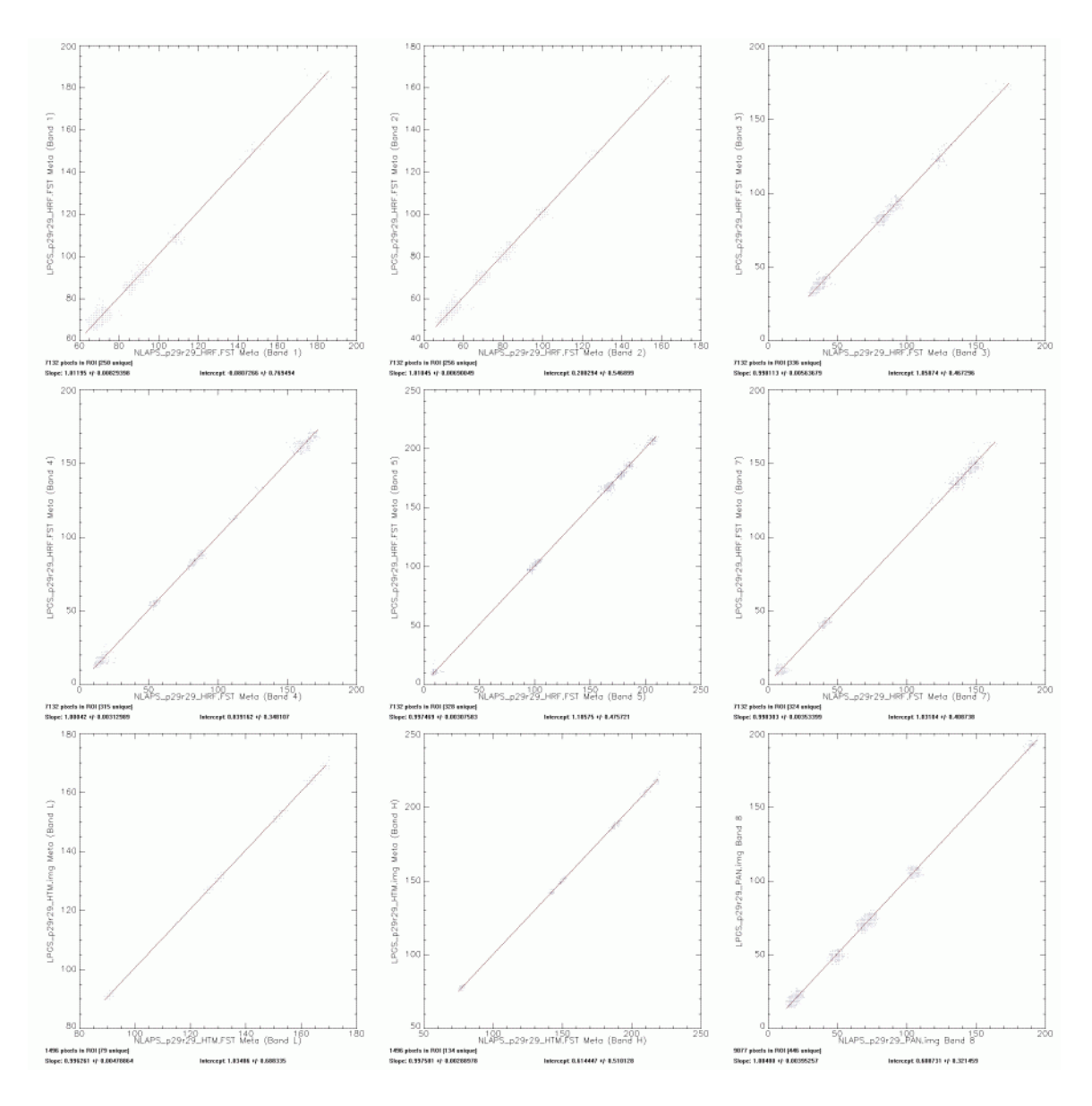

Path 29 Row 29 Acquired 6/3/2001

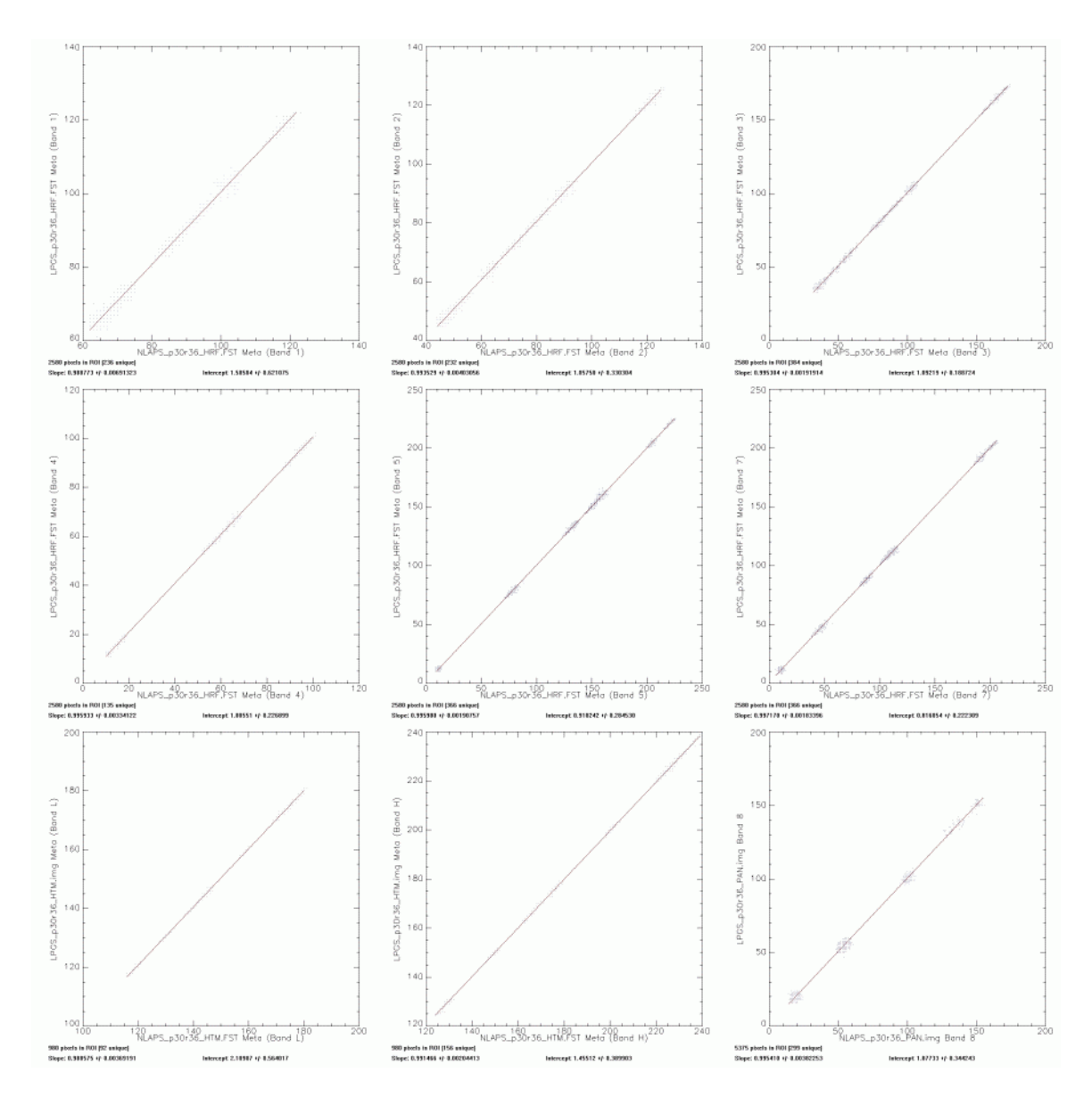

Path 30 Row 36 Acquired 4/18/2000

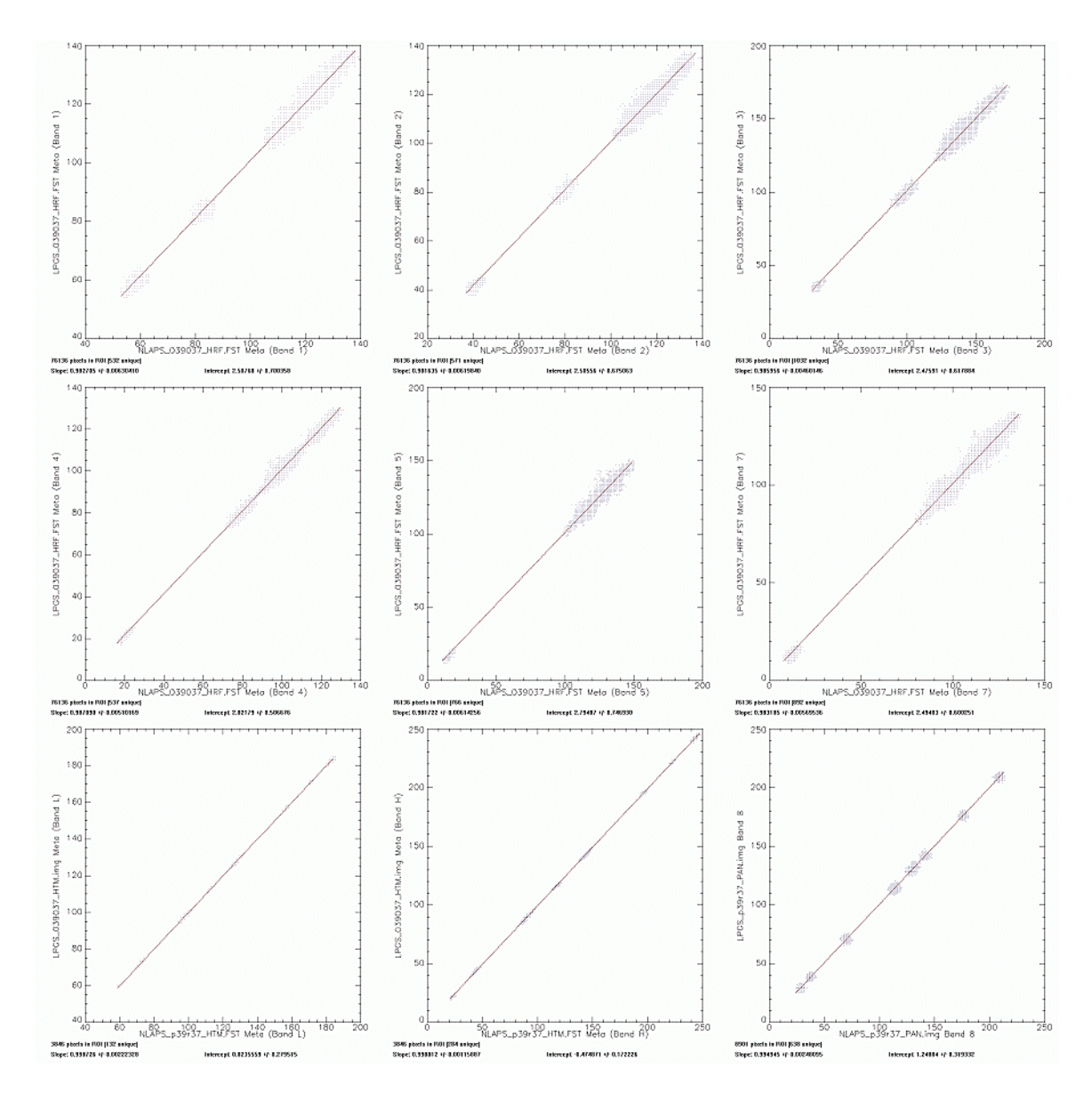

Path 39 Row 37 Acquired 6/22/2000

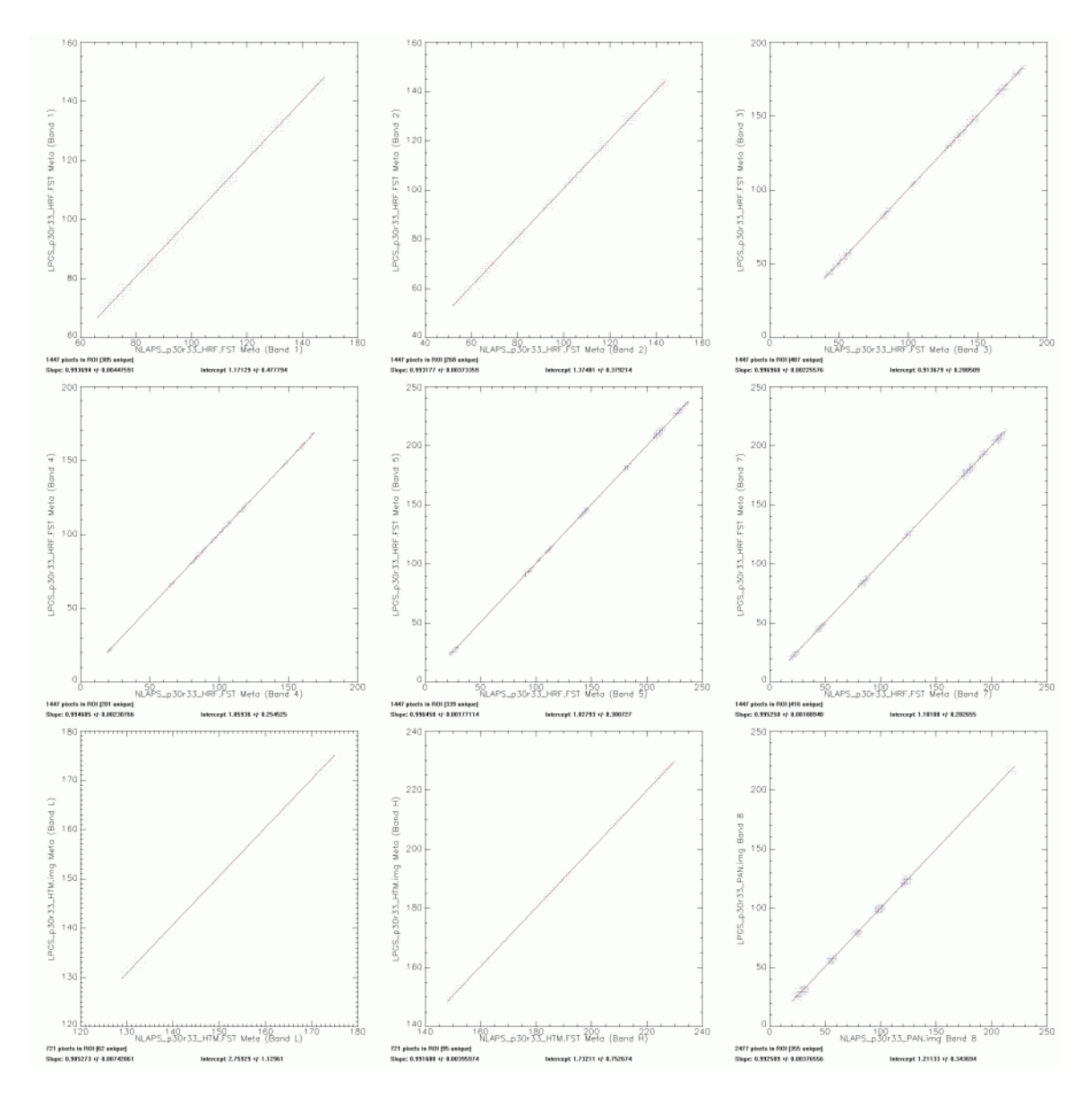

Path 30 Row 33 Acquired 6/7/2000

#### **Appendix B: scatter\_compare.pro**

```
function truecolor, r, g, b 
   return, long(b)*256L*256L+long(g)*256L+long(r) 
END 
PRO scatter_compare, event 
envi_select, title="Select X axis data", fid=scafid1, $ 
       dims=scadims1, pos=scapos1, /roi 
envi_select, title="Select Y axis data", fid=scafid2, $ 
       dims=scadims2, pos=scapos2, /roi 
; Get a name to use for these data sets. 
envi_file_query, scafid1, bnames=scanames1, fname=fname1, sname = sname1 
envi_file_query, scafid2, bnames=scanames2, fname=fname2, sname = sname2 
IF (scadims1[0] ne -1) THEN BEGIN 
    ; Region of interest selected. 
    ; Iterate over the selected bands. 
   FOR band=0, n elements(scapos1)-1 DO BEGIN
       print, "Getting data for band "+STRTRIM(scapos1[band],2)+" : ", systime() 
       util = envi_get_roi_ids() 
       data1 = envi_get_roi_data(util[scadims1[0]], $ 
          fid=scafid1, pos=scapos1[band]) 
       data2 = envi_get_roi_data(util[scadims2[0]], $ 
          fid=scafid2, pos=scapos2[band]) 
       print, "Data has been read: ", systime() 
       ; We want only unique x,y combinations, for speed. 
      xdata = data1[0]ydata = data2[0] FOR x=fix(min(data1)), fix(max(data1)) DO BEGIN 
         xfound = where(data1 eq x) IF (xfound[0] ne -1) THEN BEGIN 
             FOR y=fix(min(data2)), fix(max(data2)) DO BEGIN 
               util = where(data2[xfound] eq y)
                IF (util[0] ne -1) THEN BEGIN 
                   xdata = [xdata, x] 
                   ydata = [ydata, y] 
                ENDIF 
             ENDFOR 
         ENDIF
       ENDFOR 
       print, "Plot created: ", systime() 
       util = [ min(min([xdata, ydata])), max(max([xdata, ydata])) ] 
       window, 0, retain=2, xsize=800, ysize=800
```
END

```
 plot, xdata, ydata, /nodata, /ynozero, $ 
         xtitle = sname1 + ' ' + scanames1[scapos1[band]], \frac{1}{2}ytitle = sname2 + ' '+ scanames2[scapos2[band]], \ddot{s}xrange = util, yrange = util, /iso, ymargin = [8, 1], $
         background = truecolor(255, 255, 255), color=0
       oplot, xdata, ydata, color=truecolor(64, 0, 0), psym=3 
       ; Make a linear fit of the data. 
       util = linfit(xdata, ydata, prob=fitprob, chisq = fitchi, $ 
          sigma = fitsigma, measure_errors = fitmeasure) 
      fita = util[0]fith = util[1] ; Plot the fitted line. 
       util = findgen(max(xdata)-min(xdata))+min(xdata) 
       oplot, util, fitb*util+fita, color=truecolor(0, 0, 80) 
       xyouts, 0.05, 0.05, STRTRIM(n_elements(data1),2)+ $ 
          " pixels in ROI ("+STRTRIM(n_elements(xdata),2)+" unique)", $ 
          color=0, /norm, charsize=0.6, font=0 
       xyouts, 0.05, 0.02, "Slope: "+STRTRIM(fitb,2)+ $ 
         " +/- " + \text{STRTRIM}(fitsigma[1], 2),$
          color=0, /norm, charsize=0.6, font=0 
      xyouts, 0.5, 0.02, "Intercept: "+STRTRIM(fita, 2)+ $
          " +/- "+STRTRIM(fitsigma[0],2), $ 
          color=0, /norm, charsize=0.6, font=0 
       ; Get the file name, and save the plot. 
      util = STRMID(sname1, STRPOS(sname1, '-''),$
         RSTRPOS(sname1, '.')-STRPOS(sname1, '_'))
       print, "Saving plot as "+ $ 
          STRMID(fname1,0,RSTRPOS(fname1,'\')+1)+'nl'+util+'_b'+ $ 
          STRTRIM(scapos1[band],2)+'.tif' 
       write_tiff, STRMID(fname1,0,RSTRPOS(fname1,'\')+1)+ $ 
          'nl'+util+'_b'+STRTRIM(scapos1[band],2)+'.tif', $ 
          reverse(tvrd(/true), 1), 0 
   ENDFOR 
ENDIF
```